## **Iowa House of Representatives District 4**

(Effective Beginning with the Elections in 2002 for the 80th General Assembly)

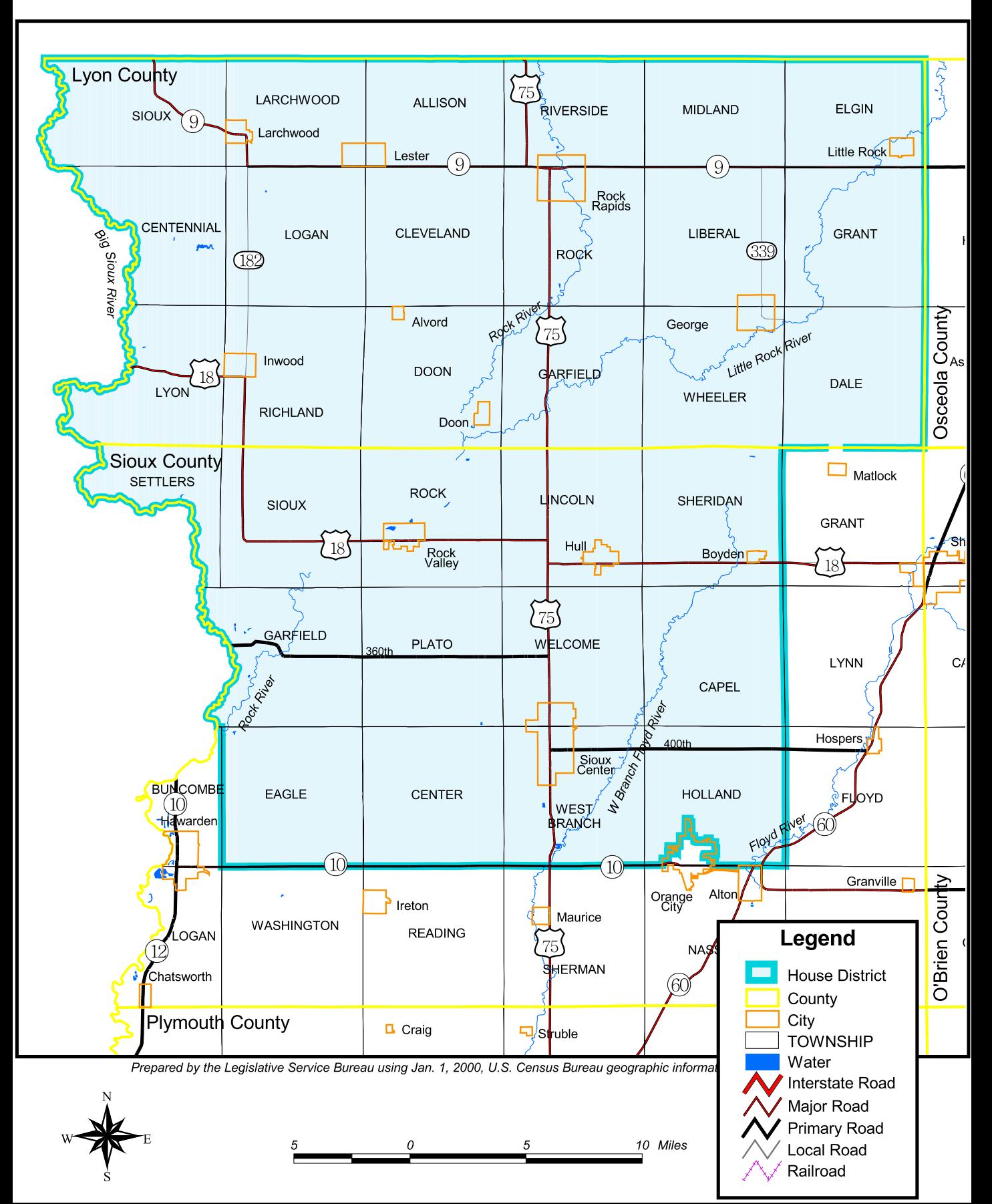